### **ZARZĄDZENIE NR VIII.528.2022 BURMISTRZA ZABŁUDOWA**

z dnia 26 października 2022 r.

# w sprawie wprowadzenia Regulaminu uczestnictwa w projekcie grantowym "Wsparcie dzieci z rodzin **pegeerowskich w rozwoju cyfrowym – Granty PPGR" i monitorowania jego efektów**

Na podstawie art. 31 ustawy z dnia 8 marca 1990 roku o samorządzie gminnym (t. j. Dz. U. z 2022 r., poz. 559 ze zm.) zarządzam, co następuje:

§ 1. Ustalam Regulamin uczestnictwa w projekcie grantowym "Wsparcie dzieci z rodzin pegeerowskich w rozwoju cyfrowym – Granty PPGR" i monitorowania jego efektów" będący załącznikiem do niniejszego Zarządzenia.

**§ 2.** Zarządzenie wchodzi w życie z dniem podjęcia.

Burmistrz Zabłudowa

**Adam Tomanek**

Załącznik Nr 1 do zarządzenia Nr VIII.528.2022 Burmistrza Zabłudowa z dnia 26 października 2022 r.

**Regulamin uczestnictwa w projekcie grantowym Wsparcie dzieci z rodzin pegeerowskich w rozwoju cyfrowym – "Granty PPGR" i monitorowania jego efektów Program Operacyjny Polska Cyfrowa na lata 2014-2020 Oś priorytetowa V: Rozwój cyfrowy JST oraz wzmocnienie cyfrowej odporności na zagrożenia REACT-EU Działanie 5.1: Rozwój cyfrowy JST oraz wzmocnienie cyfrowej odporności na zagrożenia.**

#### **§ 1. Postanowienia ogólne.**

1. Projekt realizowany jest przez Gminę Zabłudów w ramach grantu uzyskanego od Operatora grantu Centrum Projektów Polska Cyfrowa. Projekt współfinansowany jest przez Unię Europejską w ramach Funduszy Europejskich Programu Operacyjnego Polska Cyfrowa na lata 2014-2020, Oś priorytetowa V: Rozwój cyfrowy JST oraz wzmocnienie cyfrowej odporności na zagrożenia REACT-EU, Działanie 5.1. Rozwój cyfrowy JST oraz wzmocnienie cyfrowej odporności na zagrożenia.

2. Regulamin zawiera warunki udziału w projekcie grantowym, określające prawa i obowiązki osoby przystępującej do Projektu, zwanej dalej "Uczestnikiem Projektu" oraz uprawnienia Gminy Zabłudów Grantobiorcy.

3. Celem projektu jest wsparcie rodzin popegeerowskich z dziećmi w zakresie dostępu do sprzętu komputerowego oraz dostępu do Internetu.

- 4. Projekt realizowany jest:
- 1) w zakresie rzeczowym od dnia podpisania umowy o powierzenie grantu przez okres 10 miesięcy;
- 2) w zakresie utrzymania efektów przez okres 2 lat od dnia zakończenia realizacji projektu;
- 3) miejscem realizacji projektu jest województwo podlaskie, powiat białostocki, gmina Zabłudów.

#### **§ 2. Słownik pojęć.**

1. Użyte w niniejszym Regulaminie pojęcia i skróty oznaczają:

- 1) Projekt przedsięwzięcie realizowane przez Centrum Projektów Polska Cyfrowa pod nazwą "Wsparcie dzieci z rodzin pegeerowskich w rozwoju cyfrowym – Granty PPGR" współfinansowany przez Unię Europejską w ramach Funduszy Europejskich Programu Operacyjnego Polska Cyfrowa;
- 2) Operator Centrum Projektów Polska Cyfrowa;
- 3) Uczestnik projektu osoba zakwalifikowana przez Gminę Zabłudów zgodnie z zasadami określonymi w niniejszym regulaminie, bezpośrednio korzystająca z wdrażanej pomocy w ramach projektu; 4) POPC – Program Operacyjny Polska Cyfrowa;
- 5) KOWR Krajowy Ośrodek Wsparcia Rolnictwa.
- 6) Gmina Zabłudów Grantobiorca.
- 7) Skarb Państwa, w imieniu którego działa Centrum Projektów Polska Cyfrowa, z siedzibą w Warszawie, 01-044, przy ul. Spokojnej 13 A – Beneficjent.
- 8) Zakończenie projektu zaakceptowanie przez Beneficjenta końcowego rozliczenia projektu.

#### **§ 3. Warunki uczestnictwa w Projekcie.**

1. Uczestniczką/Uczestnikiem Projektu może zostać dziecko/uczeń pełnoletni który łącznie spełniaj następujące kryteria:

- 1) zamieszkuje na terenie gminy Zabłudów, powiat białostocki, województwo podlaskie;
- 2) osoba ucząca się w szkole podstawowej lub ponadpodstawowej;
- 3) uczeń jest członkiem rodziny (w linii prostej) osoby, która pracowała niegdyś w zlikwidowanym państwowym przedsiębiorstwie gospodarki rolnej i zamieszkiwała w miejscowości objętej PPGR;
- 4) oraz złożyła w terminie komplet wymaganych dokumentów:

a) oświadczenie rodzica/opiekuna prawnego lub oświadczenie pełnoletniego ucznia,

b) zgody dot. przetwarzania danych osobowych,

c) dokumenty/oświadczenie potwierdzające zatrudnienie członka rodziny w linii prostej w PGR,

- d) oświadczenie potwierdzające pokrewieństwo w linii prostej,
- e) oświadczenie o nie otrzymaniu na własność sprzętu komputerowego zakupionego ze środków publicznych lub środków organizacji pozarządowych, lub zwrotu kosztów, lub dofinansowania tych rzeczy,
- f) zaświadczenie szkoły, iż w roku 2021 i 2020 uczeń nie otrzymał na własność lub w drodze użyczenia sprzętu komputerowego zakupionego ze środków publicznych,
- g) informacja o wyborze sprzętu i możliwości zapewnienia usługi dostępu do Internetu.

# **§ 4. Zasady kwalifikowalności uczestników.**

1. Uczestnikami projektu są osoby, które złożyły wszystkie wymagane dokumenty, a w przypadku wątpliwości co do prawdziwości danych w przedłożonych dokumentach dodatkowo pozytywnie zostały zweryfikowane przez KOWR.

2. Z uczestnikami projektu zostaną podpisane umowy darowizny dot. realizacji projektu i zasad monitorowania jego efektów (wzór umowy stanowi załącznik Nr 1 do regulaminu).

3. Uczestnicy po otrzymaniu sprzętu elektronicznego podpiszą protokół zdawczo-odbiorczy (wzór stanowi załącznik Nr 2 do regulaminu)

4. Niepodpisanie umowy, powoduje, iż uczestnik dobrowolnie rezygnuje z udziału w projekcie i nie przysługują mu z tego tytułu żadne roszczenia.

# **§ 5. Formy wsparcia dla Uczestników projektu.**

1. W ramach projektu w zależności od zgłoszonego zapotrzebowania na etapie składania dokumentów będzie zakupiony sprzęt komputerowy z urządzeniami peryferyjnymi i akcesoriami do wyboru:

- 1) komputery stacjonarne,
- 2) laptopy,
- 3) tablety.

#### **§ 6. Zasady uczestnictwa w projekcie.**

1. Uczestnicy Projektu zobowiązani są do:

- 1) użytkowania otrzymanego sprzętu komputerowego w okresie co najmniej 2 lat od zakończenia realizacji projektu;
- 2) składania sprawozdań/oświadczeń dot. utrzymania efektów projektu przez dwa lata od dnia zakończenia projektu na każde wezwanie Gminy Zabłudów – Grantobiorcy;
- 3) informowania o zmianie danych teleadresowych bądź innych danych związanych z realizacją projektu tj. miejsca korzystania z przekazanego umową sprzętu komputerowego;
- 4) współpracy z Gminą Zabłudów Grantobiorcą w zakresie przekazywania wszelkich informacji i dokumentów dot. projektu w zakresie i terminach wskazanych przez Beneficjenta;
- 5) promowania projektu, w szczególności nie usuwania oznakowania zakupionego sprzętu logotypami projektu grantowego;
- 6) w sytuacji nie złożenia w wyznaczonym terminie sprawozdań/oświadczeń dot. utrzymania efektów projektu poddania się działaniom kontrolnym prowadzonym przez Gminę Zabłudów bezpośrednio we wskazanym miejscu użytkowania otrzymanego sprzętu komputerowego;
- 7) odpowiedzialności materialnej za utratę przekazanego sprzętu komputerowego bądź jego uszkodzenie nie objęte gwarancją.

#### **§ 7. Postanowienia końcowe.**

1. Ostateczna interpretacja niniejszego Regulaminu należy do Grantobiorcy.

2. Grantobiorca zastrzega sobie prawo do wprowadzania zmian w niniejszym regulaminie.

3. W sprawach nieuregulowanych w niniejszym Regulaminie mają zastosowanie powszechnie obowiązujące przepisy prawa.

Załącznik Nr 1 do zarządzenia Nr VIII.528.2022 Burmistrza Zabłudowa z dnia 26 października 2022 r.

Załącznik Nr 1 do Regulaminu

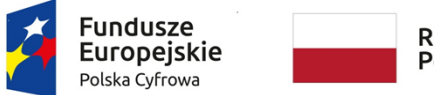

Rzeczpospolita Polska

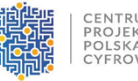

Unia Europejska Europejski Fundusz Rozwoju Regionalnego

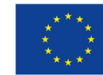

Sfinansowano w ramach reakcji Unii na pandemię COVID-19

# **UMOWA DAROWIZNY**

 **nr ……../2022**

**w ramach Programu Operacyjnego Polska Cyfrowa na lata 2014-2020 Osi Priorytetowej V: Rozwój cyfrowy JST oraz wzmocnienie cyfrowej odporności na zagrożenia REACT-EU Działania 5.1: Rozwój cyfrowy JST oraz wzmocnienie cyfrowej od porności na zagrożenia dotycząca realizacji projektu grantowego "Wsparcie dzieci z rodzin pegeerowskich w rozwoju cyfrowym – Granty PPGR",**

zawarta dnia ….................... 2022 r., w Zabłudowie pomiędzy:

**Gminą Zabłudów z siedzibą w Zabłudowie**, przy ul. Rynek 8, 16 – 060 Zabłudów

NIP: 966 177 04 61 REGON: 050659208

reprezentowaną przez: **Pana Adama Tomanka – Burmistrza Zabłudowa**,

przy kontrasygnacie Jolanty Iwaniuk - Skarbnika Gminy Zabłudów zwanym dalej: "**Darczyńcą"** 

a

…......................................................................................………………………………………....................

.........…

(imię i nazwisko Obdarowanego)

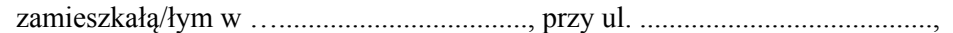

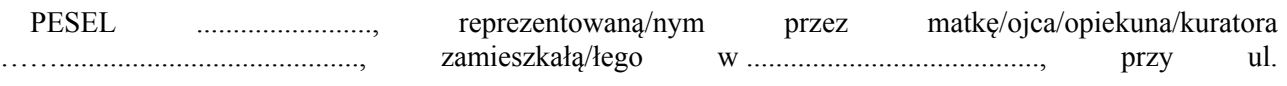

………………………………

.............................,dowód osobisty seria i nr: ......................................,

zwanym dalej: "Obdarowanym".

Niniejsza umowa określa warunki przeniesienia na własność sprzętu zakupionego w ramach Konkursu Grantowego Cyfrowa Gmina - Wsparcie dzieci z rodzin pegeerowskich w rozwoju cyfrowym – Granty PPGR", zwanego dalej projektem, a w szczególności zasady przekazania i użytkowania sprzętu -zwanych dalej przedmiotem umowy.

**§ 1.** 1. Darczyńca daruje a Obdarowany przyjmuje bezpłatnie na własność:

Laptop marki ...... o numerze seryjnym ............... o wartości: .............. zł (słownie: .......................).

Komputer stacjonarny marki …….o numerze seryjnym ............... o wartości: .............. zł (słownie: .......................). Monitor marki ...... o numerze seryjnym ............... o wartości: .............. zł (słownie: .......................).

Tablet marki ...... o numerze seryjnym ............... o wartości: .............. zł (słownie: .......................).

2. Wydanie sprzętu nastąpiło w dniu zawarcia niniejszej umowy na podstawie protokołu zdawczoodbiorczego podpisanego przez Darczyńcę i Obdarowanego. Protokół zdawczo-odbiorczy stanowi załącznik nr 1 do Umowy Darowizny.

**§ 2.** 1. Darczyńca oświadcza, iż sprzęt elektroniczny w postaci:

Laptop marki ...........,

Komputer stacjonarny marki …………………………..,

Monitor marki ……………………..

Tablet marki …………………….

Oprogramowanie biurowe Microsoft Office Home and Student 2021 PL

został zakupiony przez Darczyńcę podczas realizacji projektu "Wsparcie dzieci z rodzin pegeerowskich w rozwoju cyfrowym – Granty PPGR" i jest jego właścicielem.

2. Obdarowany oświadcza, że stan techniczny przedmiotu darowizny opisanego w § 1 umowy jest mu znany i przyjmuje go w takim stanie, w jakim jest na dzień przejęcia.

3. Uczestnik projektu oświadcza, że spełnia warunki udziału w projekcie, dobrowolnie przystępuje do projektu i zna postanowienia regulaminu uczestnictwa w projekcie oraz je akceptuje.

4. Obdarowany zobowiązuje się:

- a) ponosić koszty eksploatacji (np. energia elektryczna) związane z użytkowaniem przedmiotu umowy;
- b) używać przedmiot umowy w sposób zgodny z prawem, w tym także przestrzegać legalności oprogramowania;
- c) utrzymywać przedmiot umowy w należytym stanie technicznym;
- d) do zachowania efektów projektu przez okres 2 lat od zakończenia projektu oraz utrzymania trwałości projektu, o terminie zakończenia projektu uczestnik projektu zostanie poinformowany przez Gminę Zabłudów;
- e) do każdorazowego okazania sprzętu komputerowego do oględzin stanu technicznego pracownikowi Urzędu Gminy Zabłudów w miejscu i terminie wskazanym przez Urząd
- f) do zwrotu wartości przedmiotu umowy określonej w § 1 ust. 1 w przypadku niedotrzymania wymaganego okresu zachowania efektów projektu oraz utrzymania trwałości projektu, w tym pokrywać szkody w pełnej wysokości, wynikające między innymi ze zniszczenia, uszkodzenia lub zaginięcia sprzętu, z przyczyn leżących po stronie uczestnika projektu lub osób trzecich;
- g) współpracować ze wszystkimi podmiotami zaangażowanymi w realizację projektu;
- h) do poddania się działaniom kontrolnym wynikającym z projektu, w tym do poddania się działaniom kontrolnym prowadzonym przez Gminę Zabłudów bezpośrednio, pośrednio za pomocą zewnętrznych podmiotów, jak również przez podmioty uprawnione do kontroli funduszy UE;
- i) do uczestnictwa w monitoringu i ewaluacji projektu, w szczególności ankiet, sprawozdań
- j) bezzwłocznie powiadomić Gminę Zabłudów o okolicznościach mających wpływ na niezachowanie efektów projektu w wymaganym okresie, tj. przez okres 2 lat od zakończenia projektu oraz utrzymania trwałości projektu, np. zniszczeniu sprzętu, zmianie miejsca zamieszkania.

**§ 3.** 1. Darczyńca przekazuje Obdarowanemu na własność przedmioty rzeczowe opisane w § 1 umowy.

2. Obdarowany zaś tę darowiznę przyjmuje oraz oświadcza, że zrzeka się w stosunku do Darczyńcy ewentualnych roszczeń z tytułu wad darowanych rzeczy.

3. Uczestnik projektu, w okresie trwałości nie może zbyć przedmiotu umowy, pod rygorem odpowiedzialności cywilnej i karnej ani oddać w użyczenie, najem, dzierżawę lub do używania osobom trzecim.

**§ 4.** Strony ustalają, iż wszelkie koszty związane z zawarciem i wykonaniem niniejszej umowy obciążą Obdarowanego.

**§ 5.** W sprawach nieuregulowanych niniejszą umową stosuje się przepisy Kodeksu cywilnego.

- **§ 6.** Zmiany niniejszej umowy wymagają formy pisemnej pod rygorem nieważności.
- **§ 7.** Umowa została sporządzona w dwóch jednobrzmiących egzemplarzach, po jednym dla każdej ze stron.

**Darczyńca Obdarowany ...…............................. ...….............................**

# Załącznik Nr 1 do Załącznika Nr 1

# **Protokół zdawczo-odbiorczy z dnia ....................... 2022 r.**

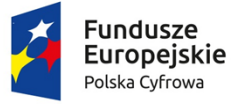

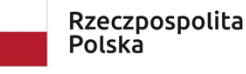

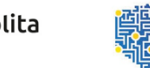

CENTRUM<br>PROJEKTÓW<br>POLSKA<br>CYFROWA

Unia Europejska Europejski Fundusz Rozwoju Regionalnego

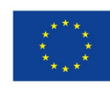

Sfinansowano w ramach reakcji Unii na pandemię COVID-19

# **Protokół zdawczo-odbiorczy z dnia ....................... 2022 r**.

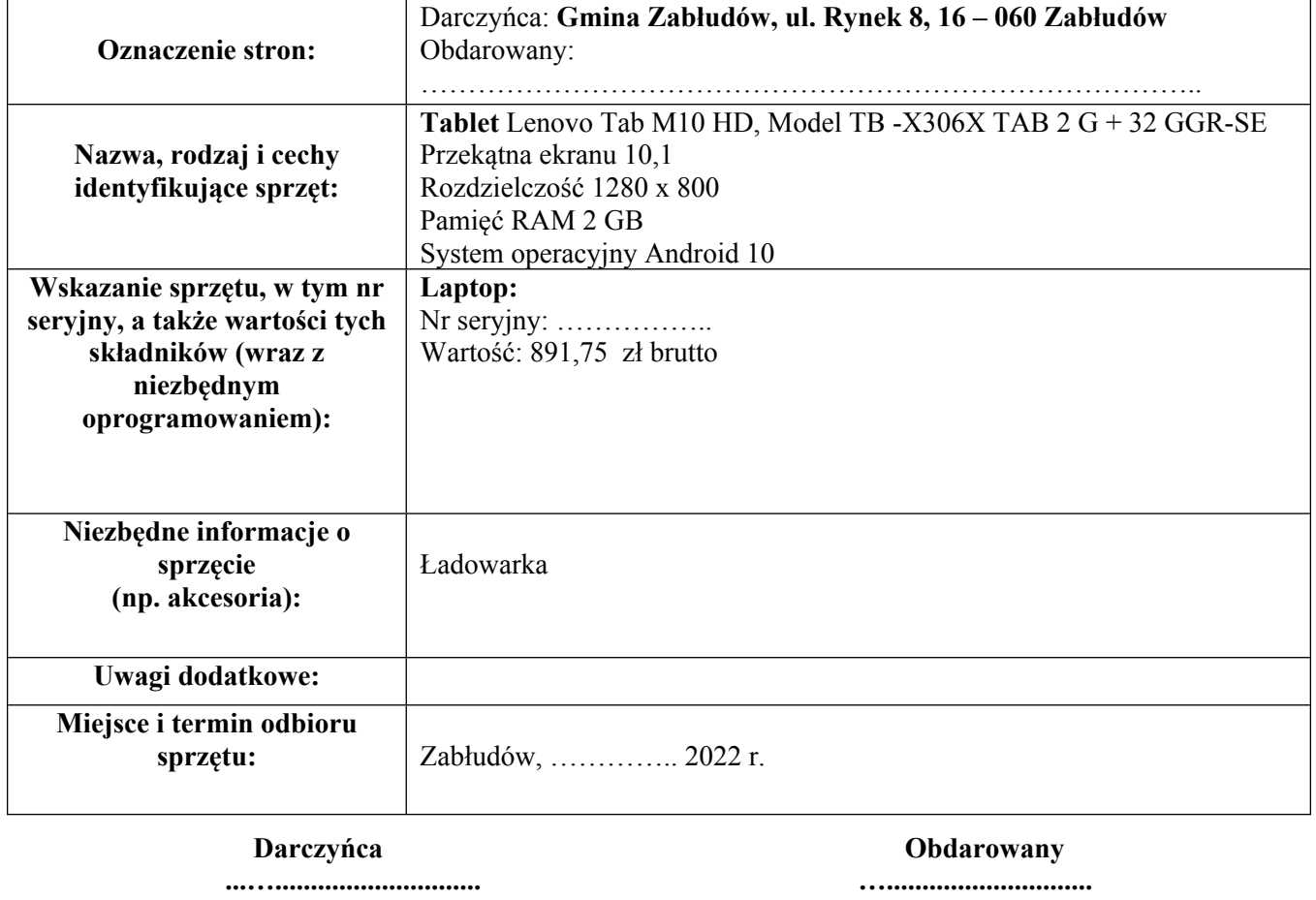

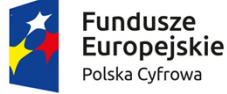

Rzeczpospolita Polska

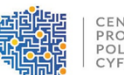

CENTRUM<br>PROJEKTÓW<br>POLSKA<br>CYFROWA

Unia Europejska Europejski Fundusz<br>Europejski Fundusz<br>Rozwoju Regionalnego

Sfinansowano w ramach reakcji Unii na pandemię COVID-19

**Protokół zdawczo-odbiorczy z dnia ....................... 2022 r.**

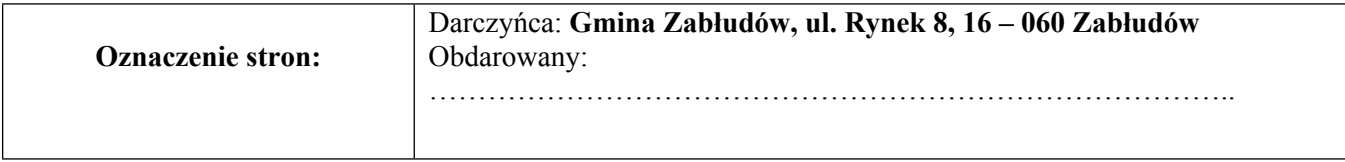

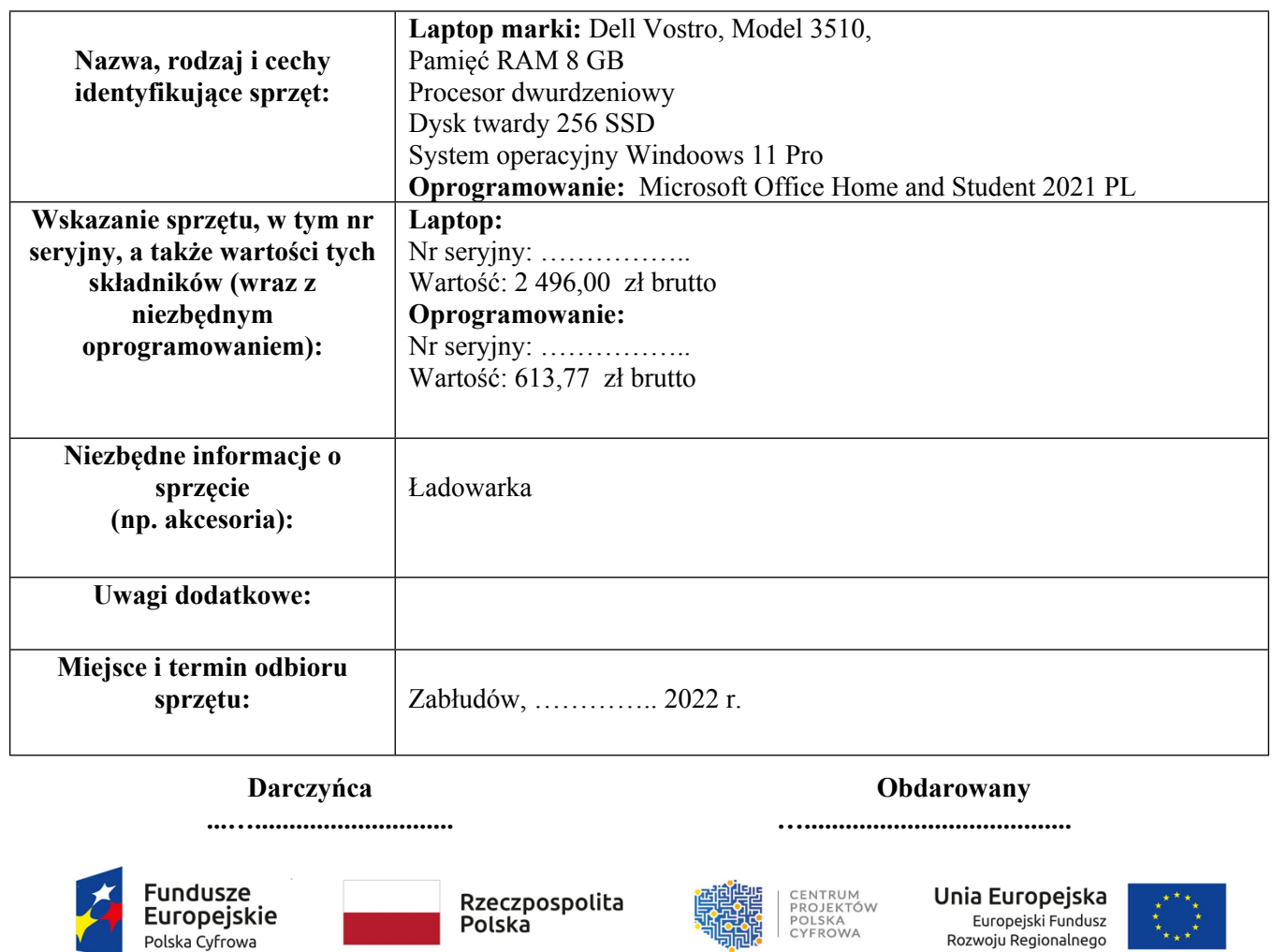

Sfinansowano w ramach reakcji Unii na pandemię COVID-19

# **Protokół zdawczo-odbiorczy z dnia ....................... 2022 r.**

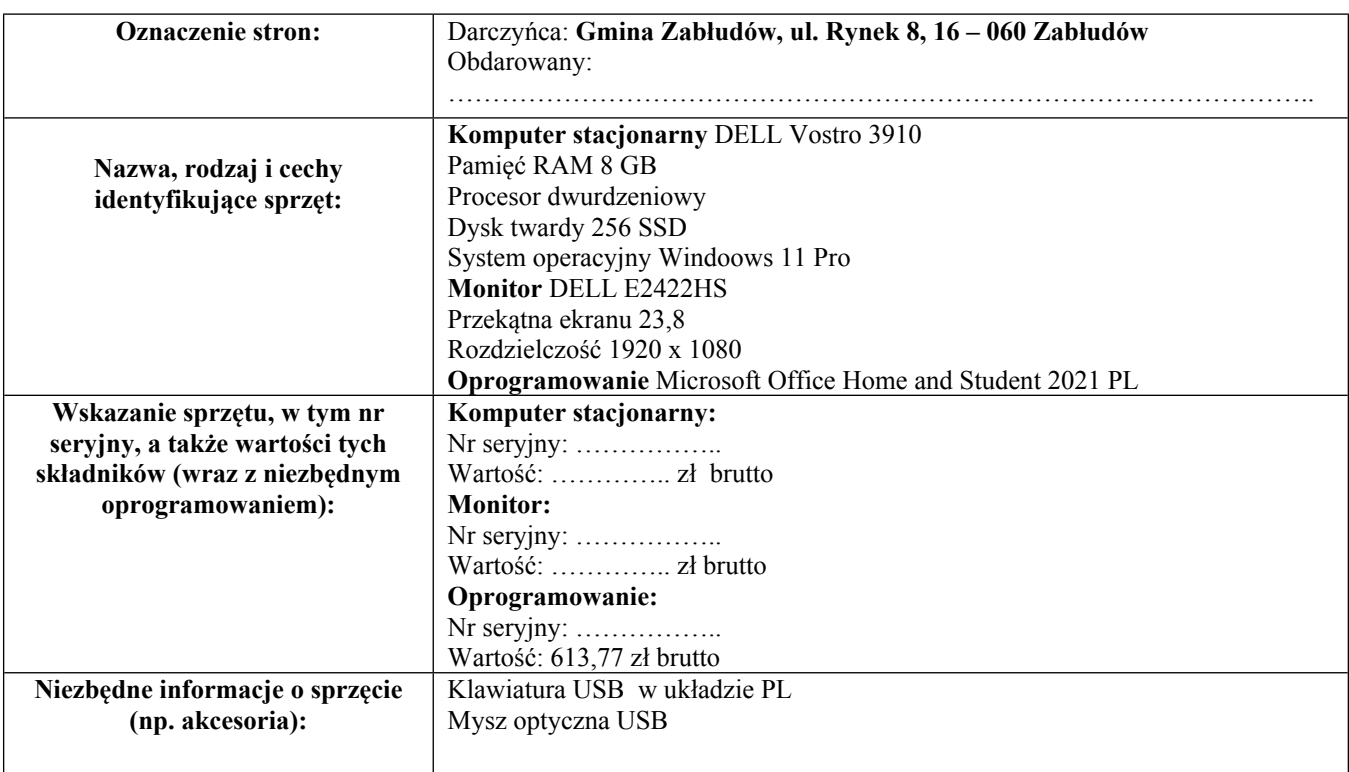

 $\star_{\star\downarrow\star}$ 

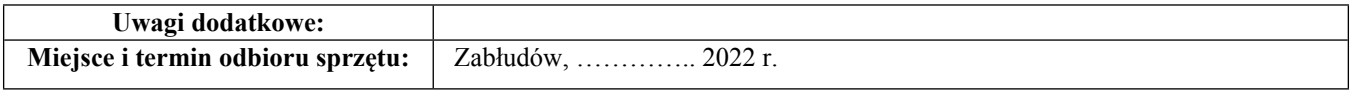

# **Darczyńca Obdarowany**

**…………………….….................. …............................**